# **Workshop – Sprechtraining für Schülerinnen und Schüler**

**Dr. Martina Liedke-Göbel5. Konferenz Deutsch als Fremdsprache Pallini, 13.09.2013**

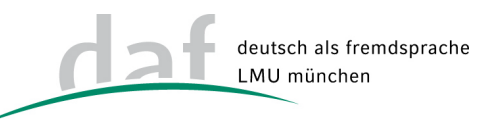

1. Mund- und Handgymnastik

2. Automatisierung und Festigung

3. Mit Transkripten arbeiten

4. Einfache Medienprojekte

#### 1. Mund- und Handgymnastik

Ziele (psychomotorisch)

- L1& L2: Wahrnehmung von Muskelaktivitäten, Training von Bewegungsabläufen
- L1&L2: deutliches Sprechen (Verständlichkeit auch bei schlechter Akustik) $\bullet$
- $\bullet$ L2: Üben von "schwierigen" Lauten

Ziele (affektiv)

 $\bullet$ Stressabbau, Lockerung, Sprechsicherheit

Ziele (kognitiv)

- • Einsicht in eigene Potentiale, Erkenntnisse über die Sprachproduktion im Allgemeinen
- Gestische Hilfsmittel kennen lernen•

#### ETWAS HANDGYMNASTIK

#### **Warming up: Fingergymnastik**

#### Warmreiben und Klatschen

Reiben - 1x klatschen Reiben - 2x klatschen Reiben - 3x klatschen

Hände hoch! APPLAUS!!!

Hände ausschütteln

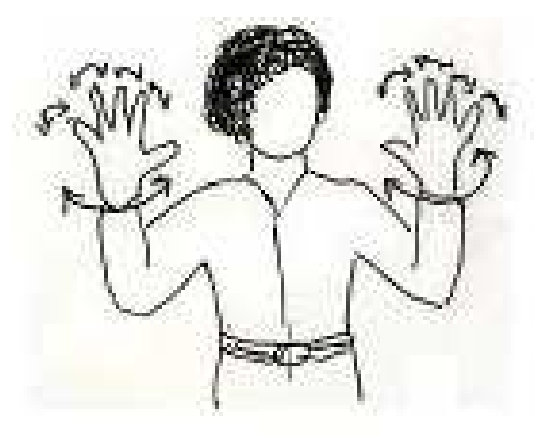

# **Warten**

Wir sind ungeduldig: Hände trommeln auf 1dem Tisch

> Wir warten: Hände trommeln in der Luft: WARTEN/WAIT(1)

**>Fingerfertigkeit** 

**≻Stressabbau** 

2

Warten (ASL): Finger spielen in der Luft Klavier, Arme machen Kreisbewegung nach vorn

Vereinbarung von Organisationszeichen für die Unterrichtskommunikation

### Mit den Händen zählen

# **1 2 3 4 5 6 7 8 9 10**

# Mit den Händen zählen

# **ASL**

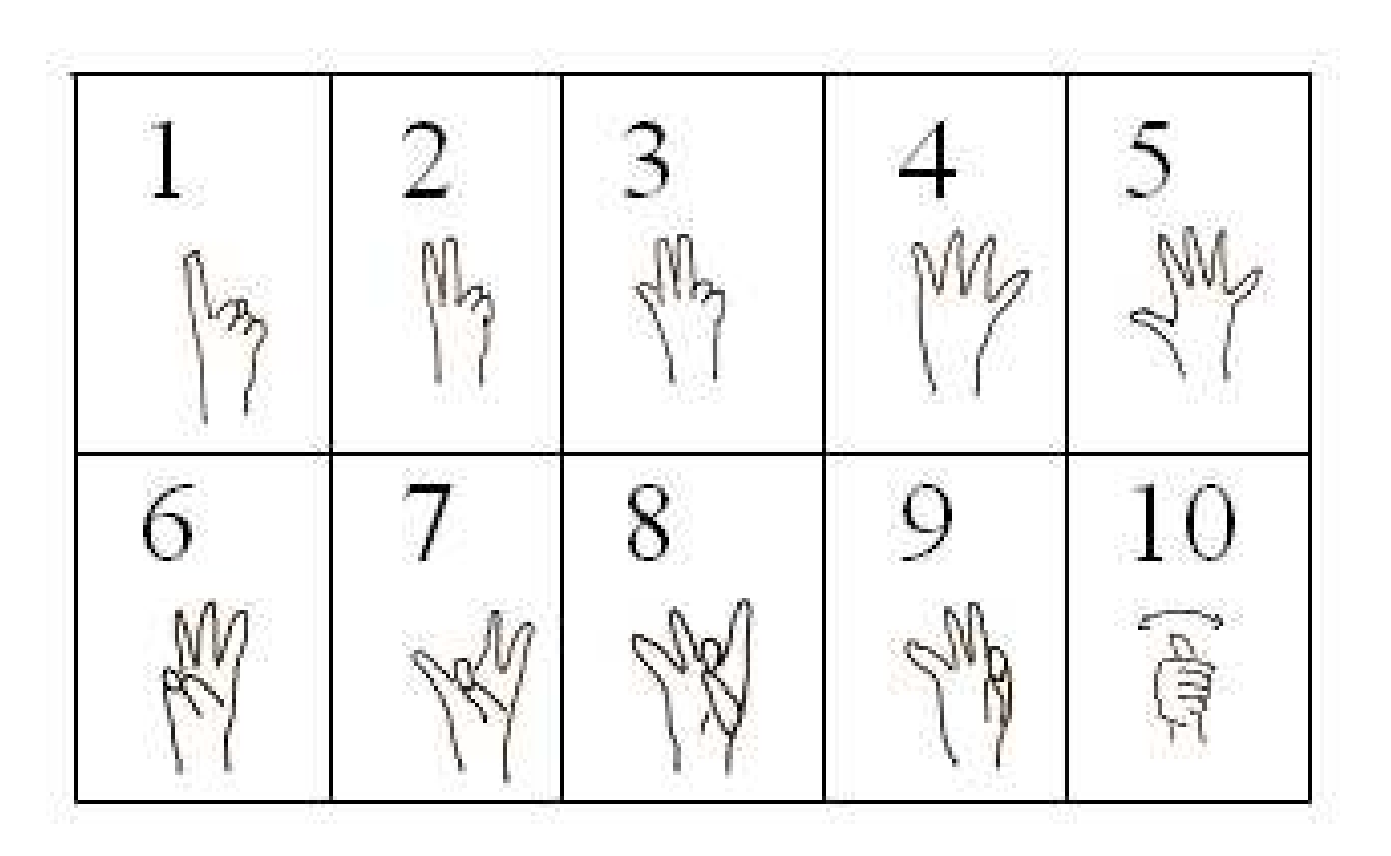

(c) Liedke-Göbel 2013

# Mit den Händen zählen**chinesisch**

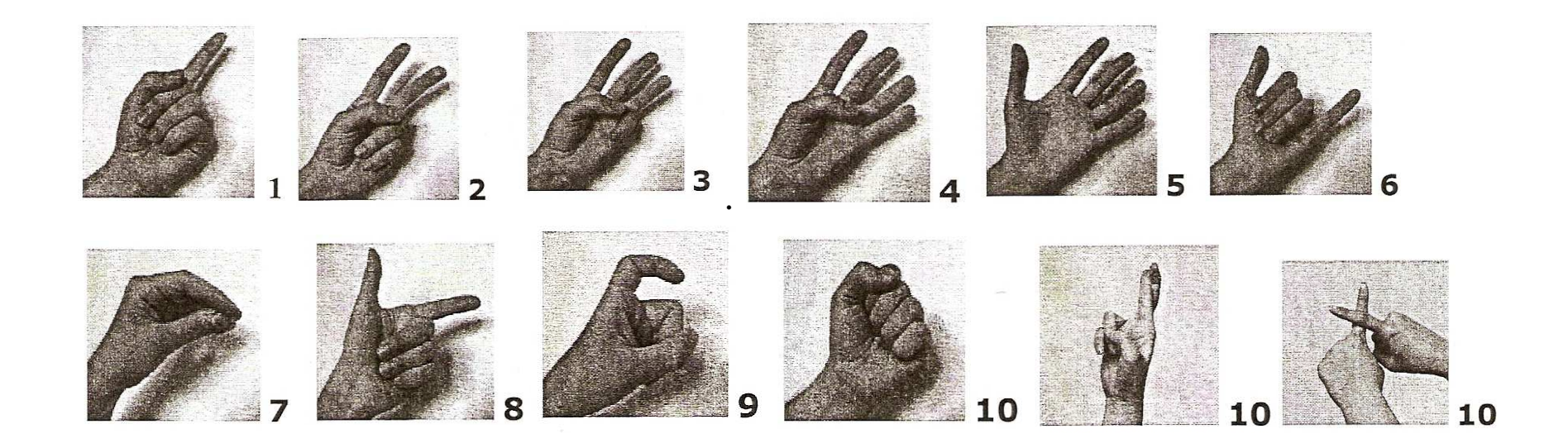

# ETWAS MUNDGYMNASTIK

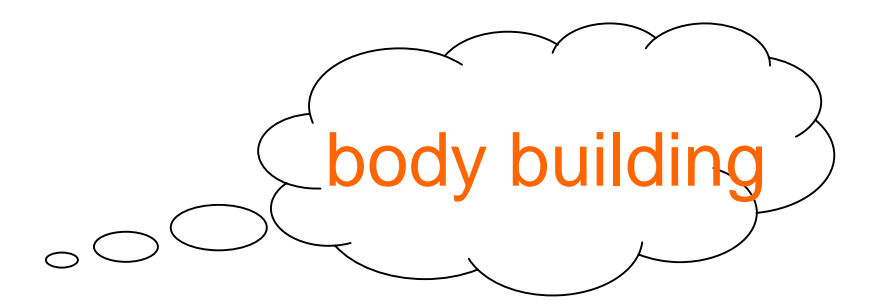

Arbeit mit mentalen Bildern

### Dimension Kiefernöffnung

Sprich "i" und lass den Kiefer fallen.

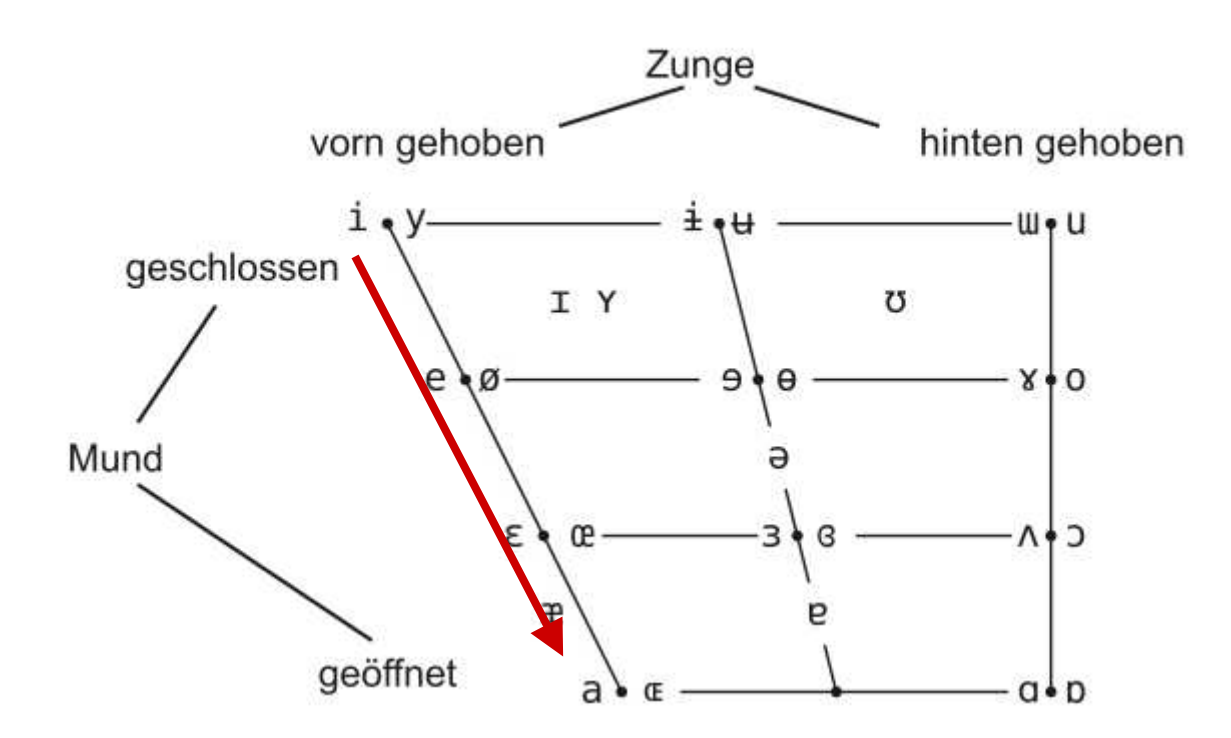

### Das vokalisierte R

= <r> nach Vokal und die Endung <er>

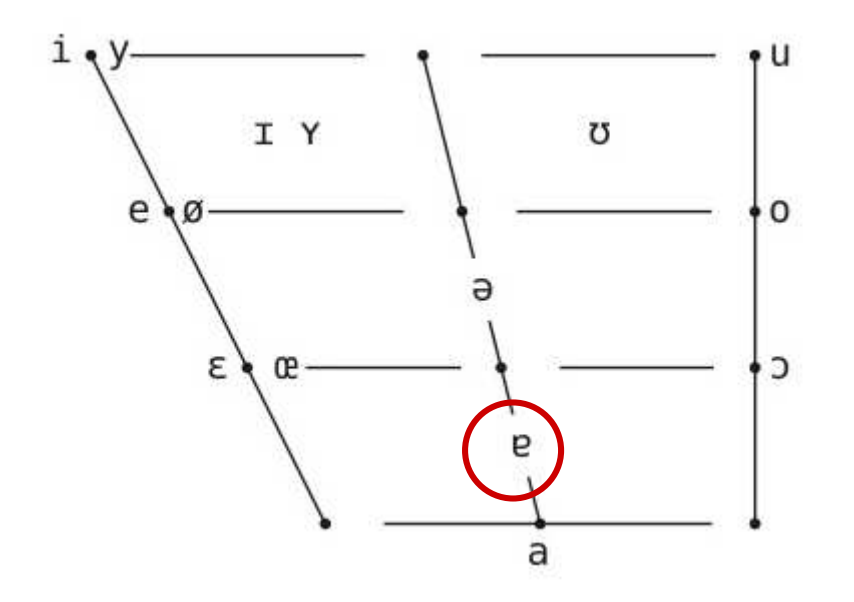

"Vier Bier für Herrn Meier!"

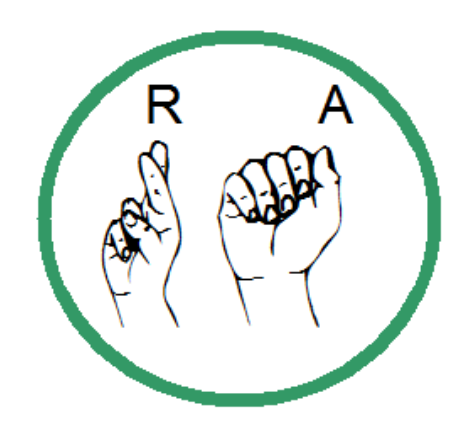

 $[i: 2] \Rightarrow \text{ihr}$ 

Ebenso:

e -> Kiefer fallen lassen

 $u -$ 

 $0 - \ge$ 

Welche Wörter erhalten wir?

[ǝ]Sprechübung Schwa

"Neutralstellung" von Zunge & Kiefer

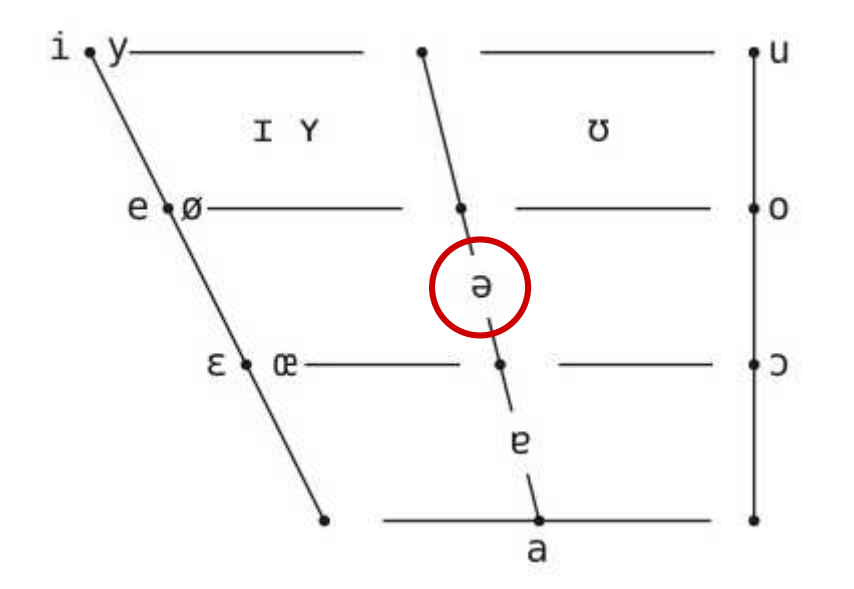

= <e> in unbetonten Vor- und Endsilben: ge-, be- , -tet-> gearbeitet, beantwortet -e -> Sonne, Liebe, ...

"Wir sprechen diesen Satz nur auf Schwa."

[Ɂǝ Ɂǝ Ɂǝ Ɂǝ Ɂǝ Ɂǝ Ɂǝ Ɂǝ Ɂǝ:] **Sprechen Sie Schwa?**

(c) Liedke-Göbel 2013

 12**Nein, ich spreche leider kein Schwa.**

### Kieferngymnastik

- Kiefernöffnung I A (Deutsch: relativ "große" Kiefernbewegungen): A – Beim Zahnarzt
- **Zahnbeißer:** "Wir beißen die Zähne zusammen, und schon fällt das Sprechen schwer. Wir fühlen, wie unsere Gesichtmuskeln arbeiten."
- •Lockerung
- •Lippenleser: "Wir sprechen langsam und deutlich und öffnen den Mund dabei möglichst weit, sprechen aber ohne Ton. Das ist eine gute Übung, um sich der Gesichtsmuskulatur bewusst zu werden."

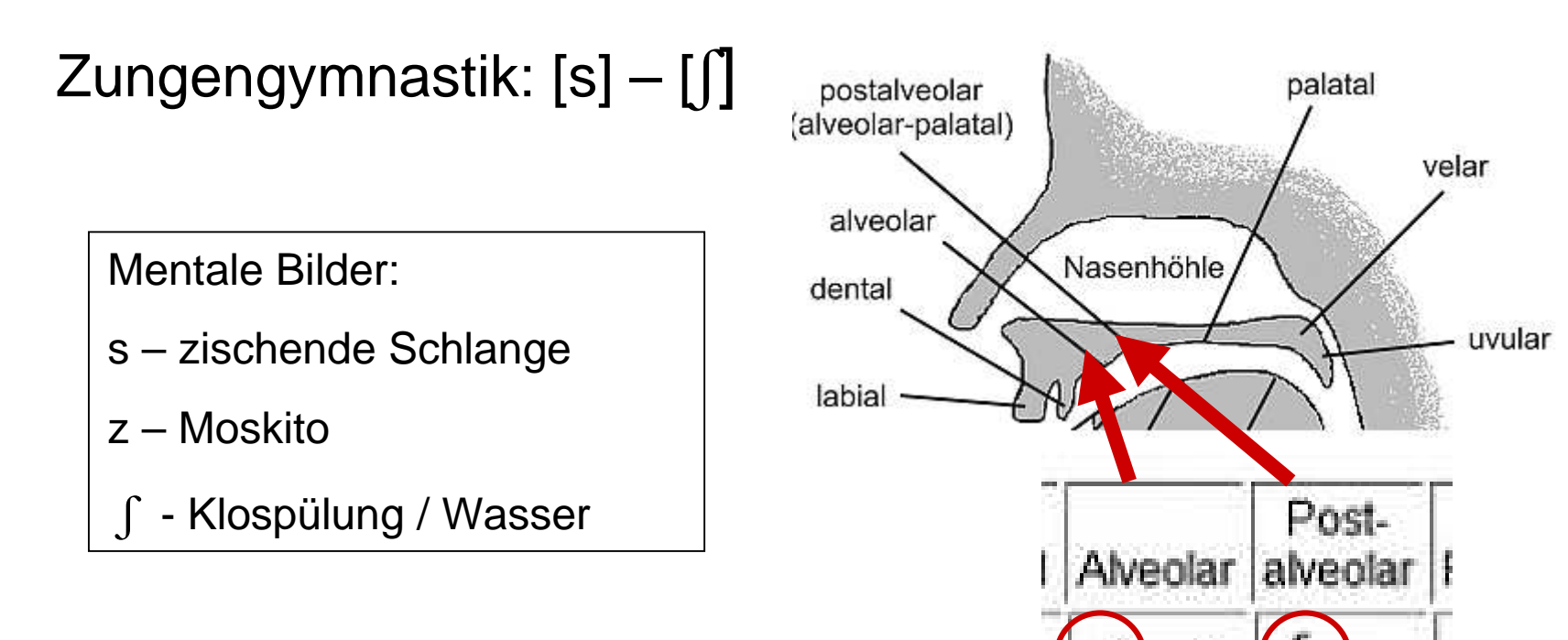

Sprechen Sie "s" und ziehen Sie die Zunge nach hinten.

# **Teekessel:** Sssss - ∫∫∫∫– Ssss..

Zunge zurückziehen und wieder nach vorn bringen

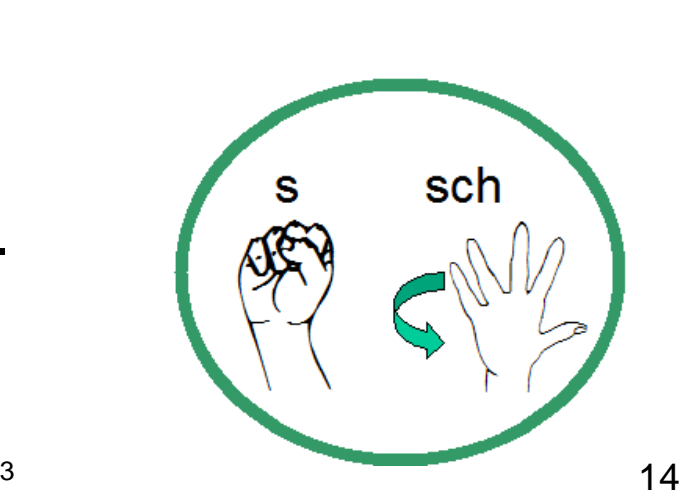

### Zungengymnastik [i] – [u]

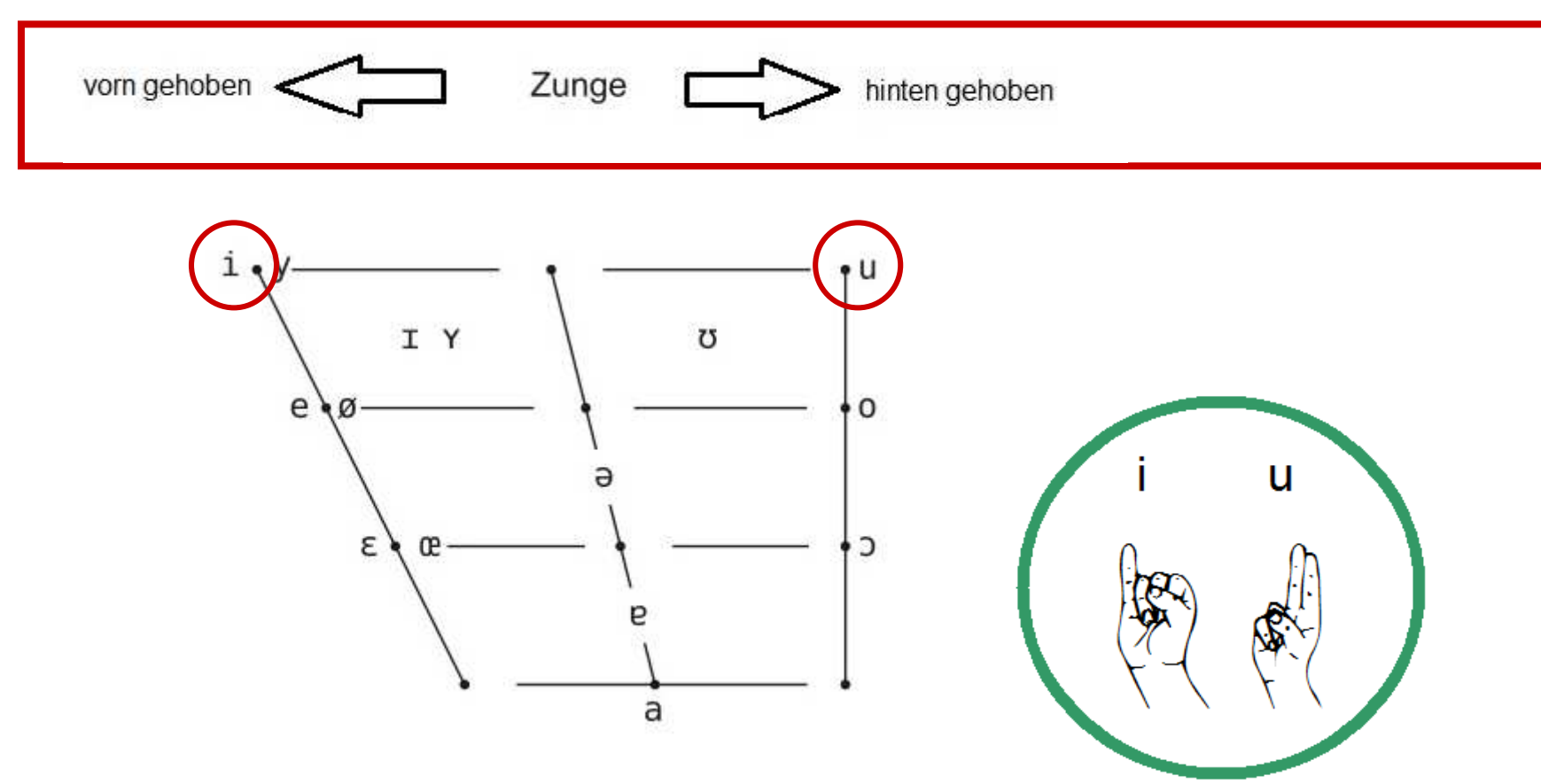

Sprechen Sie "i" und ziehen Sie die Zunge nach hinten.

Sprechen Sie "u" und schieben die Zunge nach vorn.

(c) Liedke-Göbel 2013

Lippengymnastik [i] – [y]

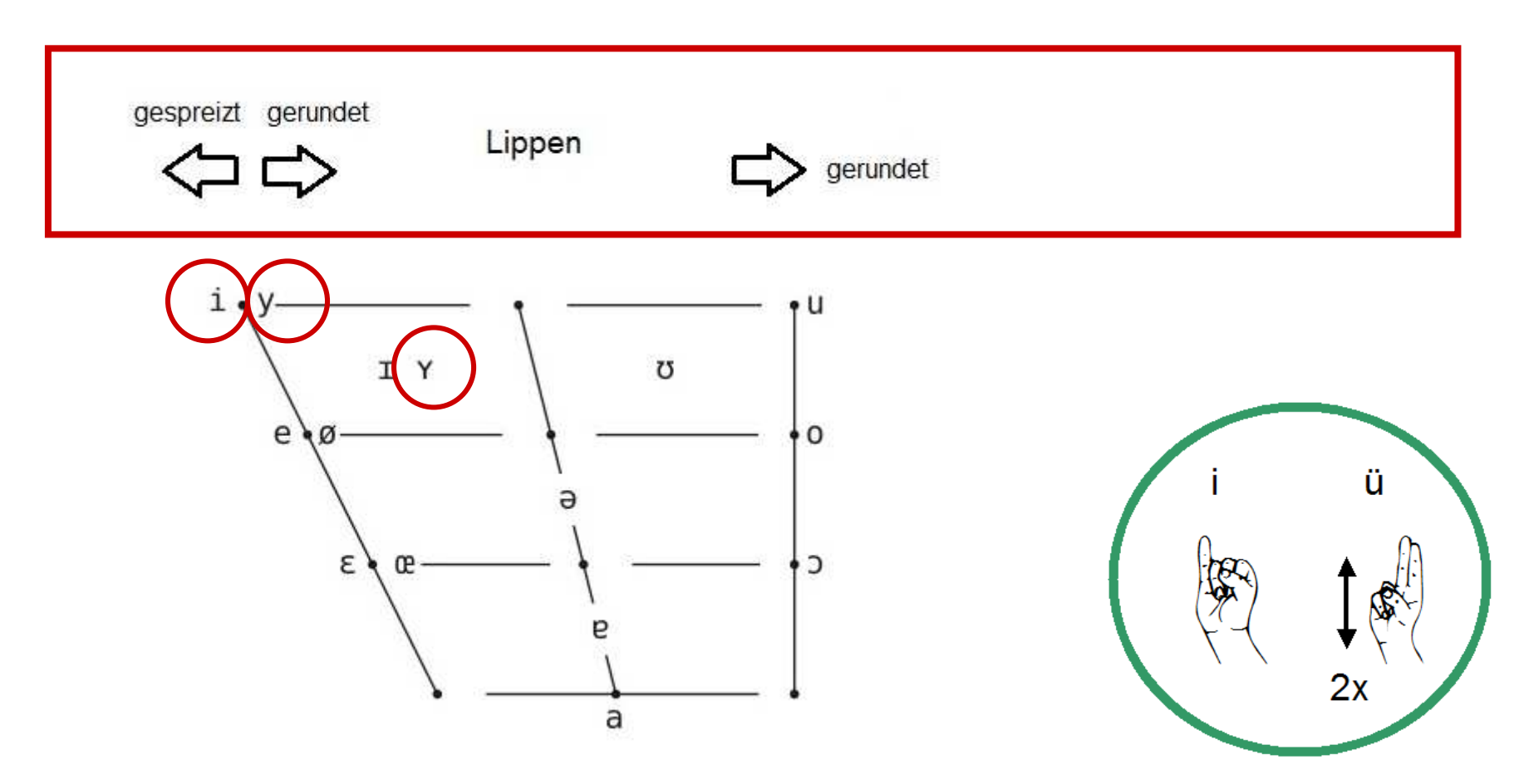

Lächeln – küssen – lächeln – küssen....

Sprechen Sie "i" lächelnd und formen dann die Lippen zu einem Kuss.

 16**"Tüüt - tüüt"**[i:] [y:]

Lippengymnastik [ε] – [e]

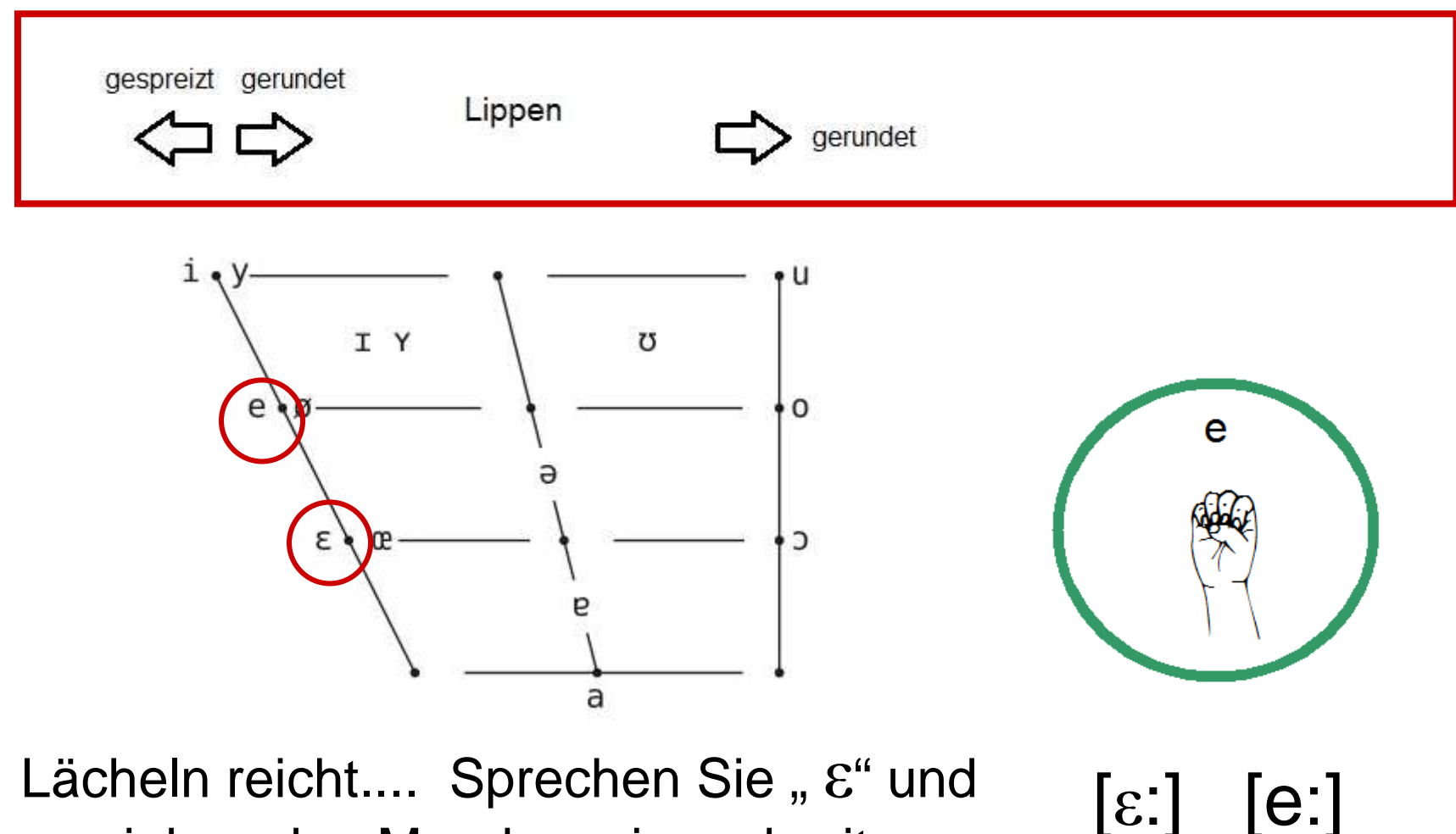

Lächeln reicht.... Sprechen Sie "ε" und verziehen den Mund zu einem breiten Lächeln (Zähne zeigen).

17**"Gäste - Geste"**

(c) Liedke-Göbel 2013

Lippengymnastik  $[e] - [\emptyset]$ 

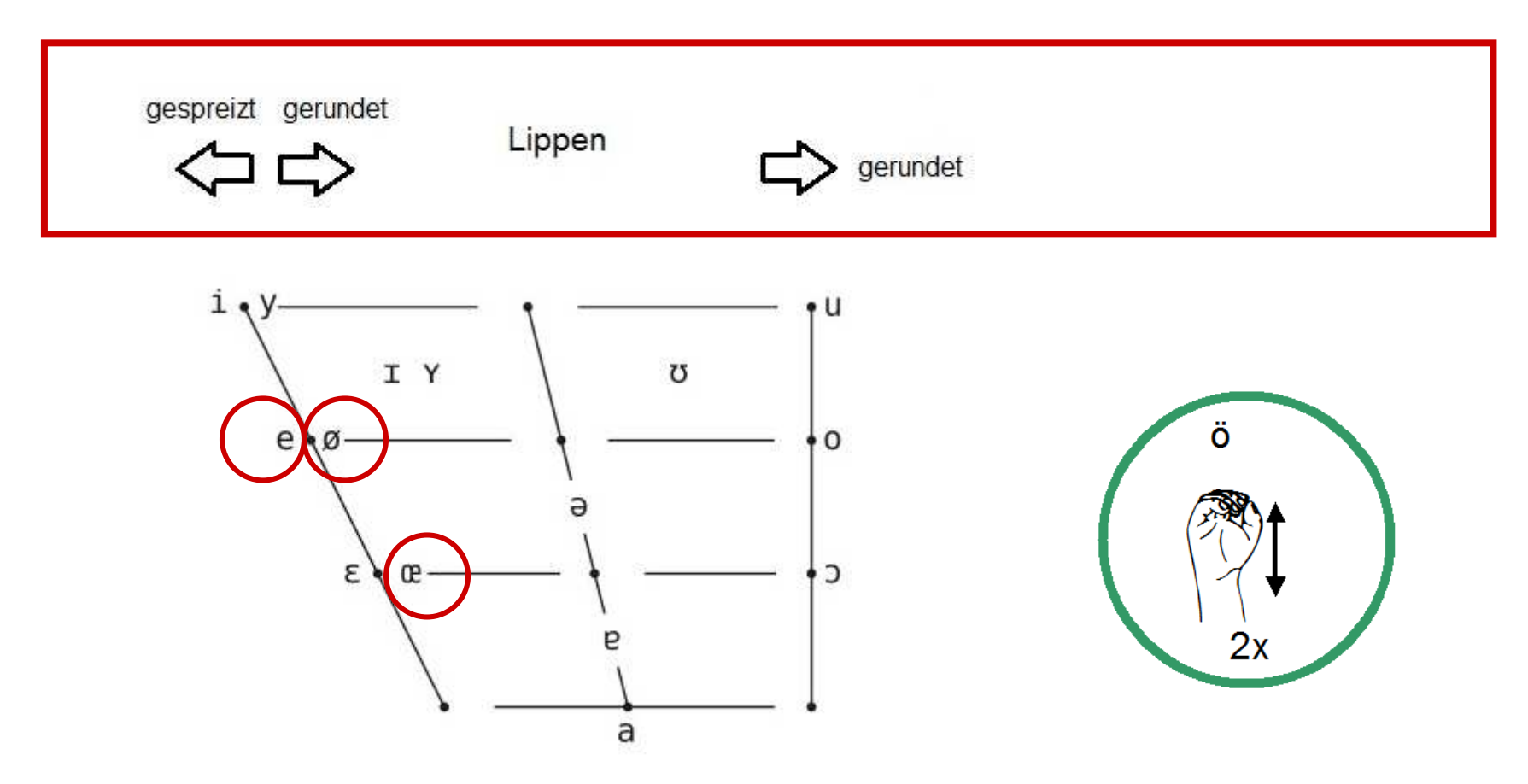

Nochmals: lächeln – küssen – ...

ta 18 de janvier de la construction de la construction de la construction de la construction de la constructio Sprechen Sie "e" lächelnd und formen dann die Lippen zu einem Kuss.

 $[e:] \quad [\emptyset:]$ 

# Lippenspannung: [p, t, k]

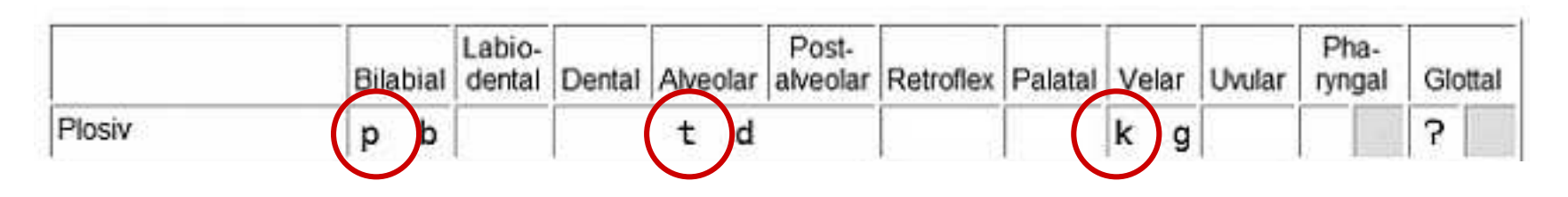

**Kerzenübung** (geht auch mit Feuerzeug):

Durch Sprechen von p, t, k eine Kerze auspusten.

**Wiener Walzer:** 

P p p p p p p p p p t t t t ...

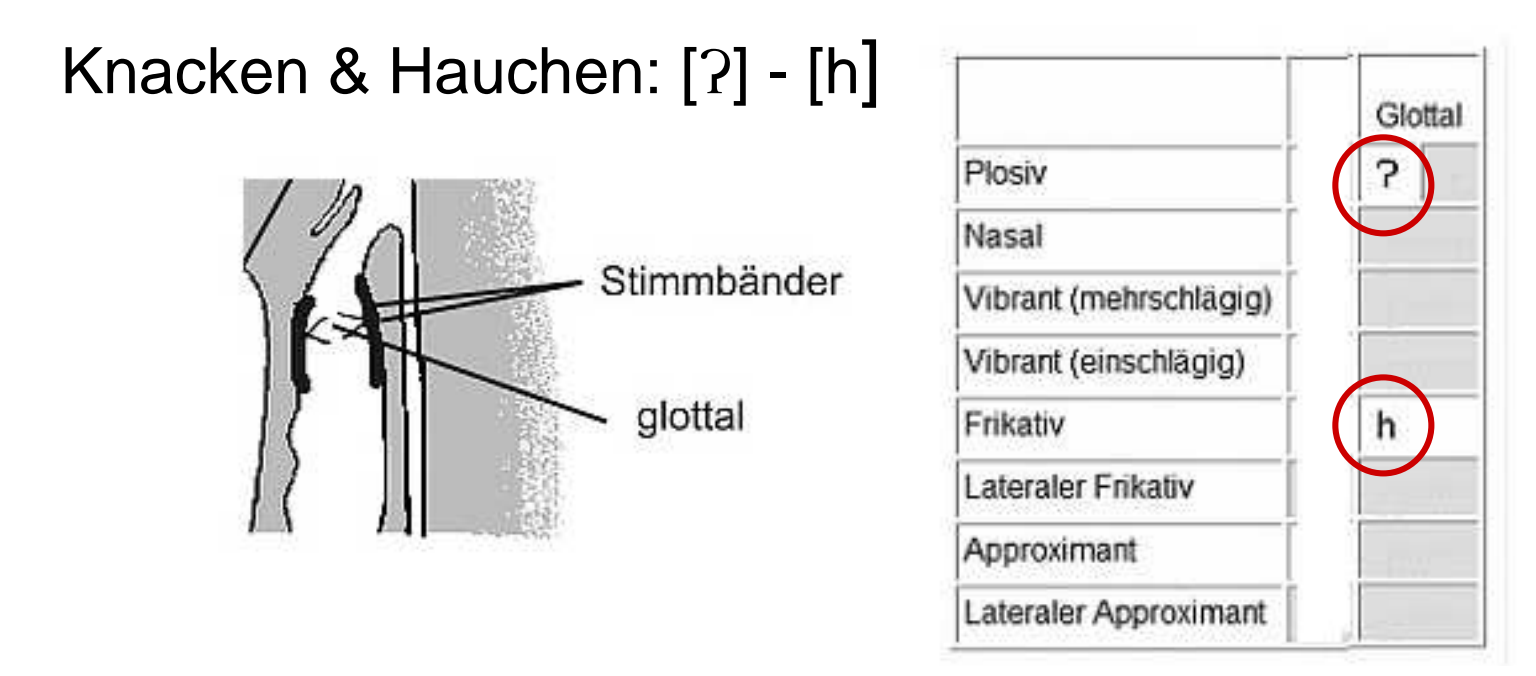

**Zuhörer:** [ʔaha ʔaha ʔmhm ʔaha ʔəhə] etc.

# **Brille putzen**: [h] [h]

### **Lachsack:**

[ ha ha ha: ha ha hi hi hi ho ho ho::] etc.

### Knacklaut: Ja und Nein - [?]

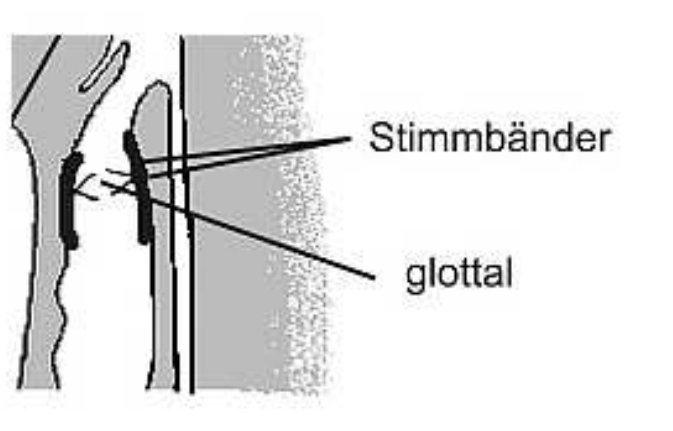

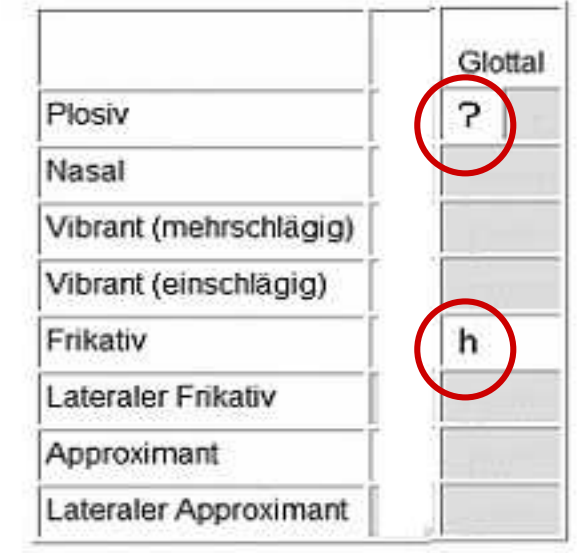

#### Ja und nein

"Ja ja ja ?mhm ?mhm" "nein nein nein ?m?m ?m?m" Knacklaut: vor jedem vokalischen **Neueinsatz** 

?auf?essen, ?Arbeits?amt, ?Er?innerung

### Ja und Nein

#### Ja und nein

"Ja ja ja - ?mhm ?mhm ?mhm - nein nein nein - ?m?m ?m?m ?m?m"

Deutsche Gebärdensprache

kleiner Finger (fakultativ auch Daumen) von Faust abgespreizt (=J)oder mit Faust nicken

Zeigefinger von rechts nach linksoder Zeige- und Mittelfinger mit dem Daumen zusammenschnappen lassen

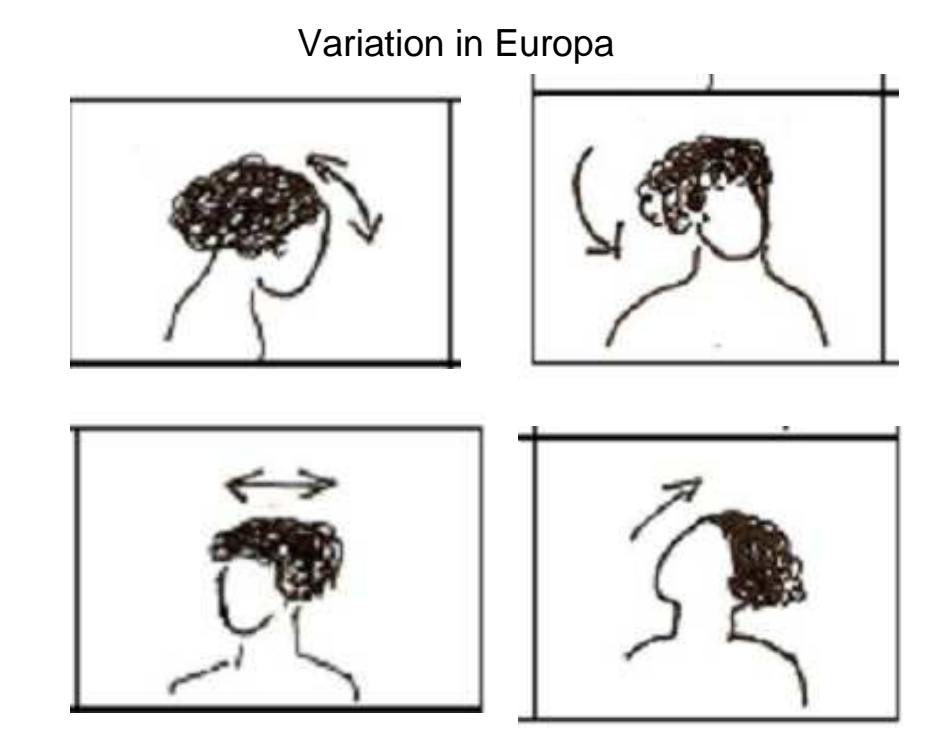

# **Diskussion**

Diskussion: Wie haben die Übungen auf Sie gewirkt?

2. Automatisierung und Festigung

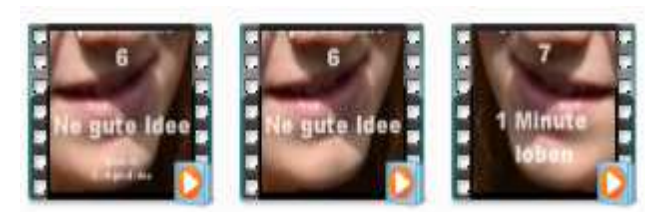

Hören und Nachsprechen von Vokabeln und chunks"Hören, bis es sitzt – sprechen, bis es läuft"

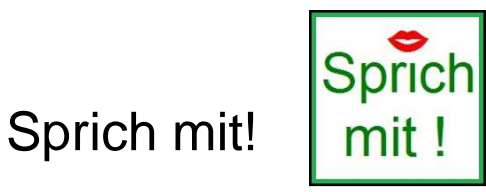

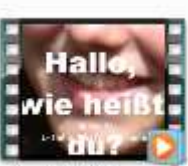

SprichMit1 engl

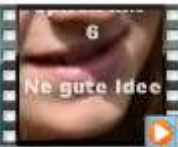

teIdee

# Sprich mit 6 **–** ne gute Idee

Sprich mit 1 **–** Hallo, wie hei**ß**t du?

Thema: Sich vorstellenLänge: 0:51sprichmit6\_NeGu

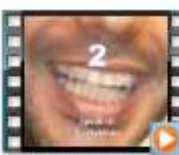

sprichMit2\_engl

# Sprich mit 2 **–** Hobbies

Thema: Sich vorstellenLänge: 2:21

Thema: Sich vorstellen

Länge: 1:26

### Fingergrammatik

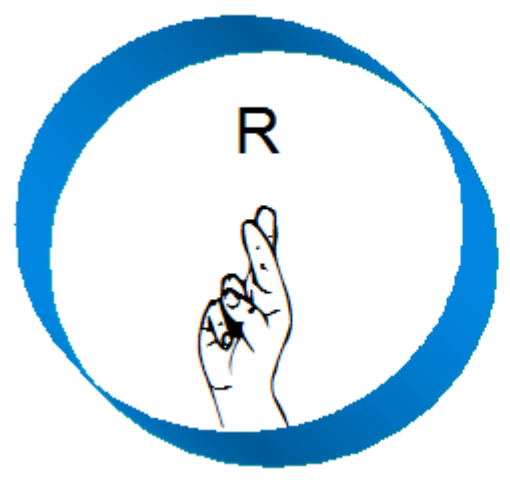

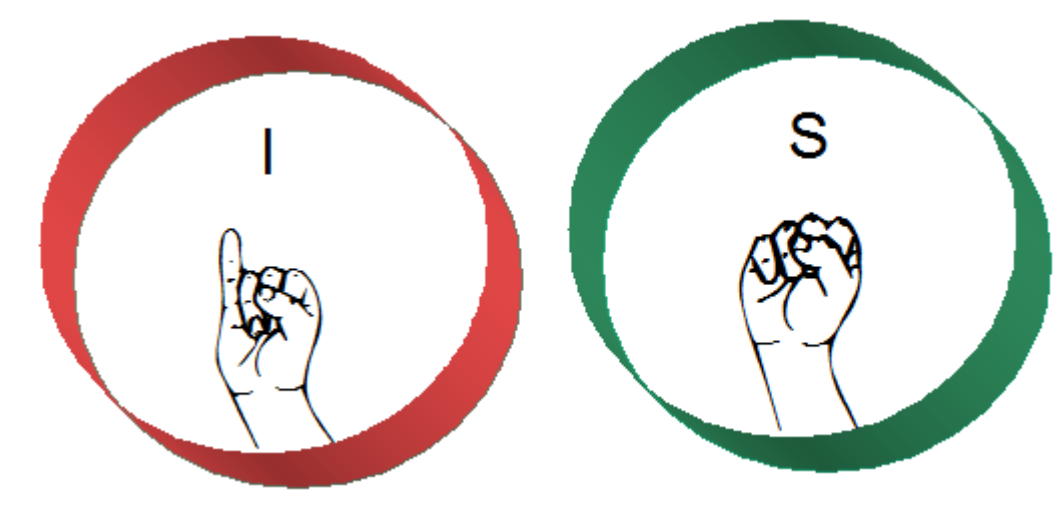

- der Ball
- <mark>das Hobb</mark>y
- <mark>die</mark> Freizeit
- <mark>das</mark> Klavier
- <mark>die</mark> Sprache
- <mark>• das</mark> Fahrrad
- <mark>der</mark> Sport

Anmerkung: Genutzt werden hier nur die Buchstabengebärden. Die DGS selbst verwendet kein Genus und keine Artikel.

### Schüler/inn/en aktiv werden lassen

"Ansager": Such dir ein Wortpäcken aus und trainiere die Gruppe!

**"Vorsprecher**": Such einen Bandwurmsatz aus und trainiere die Gruppe!

#### **"Dolmetscher mit Einflüstern"**

 Einfache Form: L/S gibt griechisches Wort vor, SS dolmetschen (im Chor oder durch Zuruf an "Avatar" (S). Komplexeres Rollenspiel:S1: Äußerung in L1 -> Dolmetscher1 überträgt in DS2: antworter auf D -> Dolmetscher2 überträgt in GR

#### **Sprich mit international (Dolmetsch-Version)**

 Lehre deine Sprache! Dolmetsche für uns ausgehend vom Deutschen und lass uns nachsprechen, z.B. hello - hallo – hello - hallo

Diskussion: Wie haben die Übungen auf Sie gewirkt?

#### 3. Mit Transkripten arbeiten

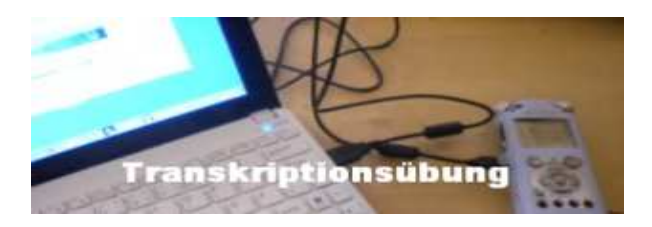

Mögliche Arbeitsformen falls Tondatei vorhanden:

-transkribieren lassen (bei guten Sprachkenntnissen, sehr effektiv, da Stellen oft abgehört werden müssen

❖ als Lückentext geben (Binnendifferenzierung, schwächere<br>Schüler\ Schüler)

Auch ohne Tondatei möglich:

-lesen und re-inszenieren (möglich, wenn Arbeit mit Transkripten bekannt ist, obere Klassen) -> viele Transkripte mit Bezug auf das Arbeitsleben, Behörden oder die Uni

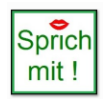

Beispiel 1 – Louvremäßig - Interview mit Julia

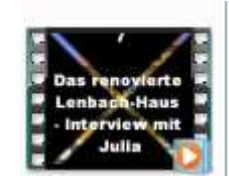

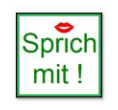

Beispiel 2 – Verabredung zum Grillen (Telefongespräch)

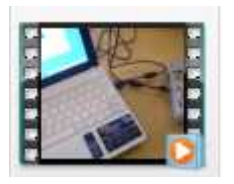

#### Projektdesign und Aufgabenstellung – produktorientiert ("Werkstück")

*Youtube-Video: Entwerft Euren Film. Schreibt einen geeigneten Sprechtext auf.*

Fotos erstellen, z.B. mit Smartphone

*Wählt Eure Fotos.*

Tonaufnahme Sprechen: mp 3 oder wav, z.B. mit Smartphone

*Nehmt Euren Text als Audiodatei auf.*

Tonschnitt und Bearbeitung: PC, Audacity (kostenlos)

Musik: Vorsicht! Nur lizenzfrei ist ok!

*Wählt ein geeignetes Musikstück (zur Verfügung stellen). Stellt Musik und Text zusammen.*

Videoschnitt: PC, Windows Movie Maker

*Stellt das Video fertig.*

Untereinander verteilen, ggf. Hochladen auf Youtube

#### Audacity & Windows Movie Maker

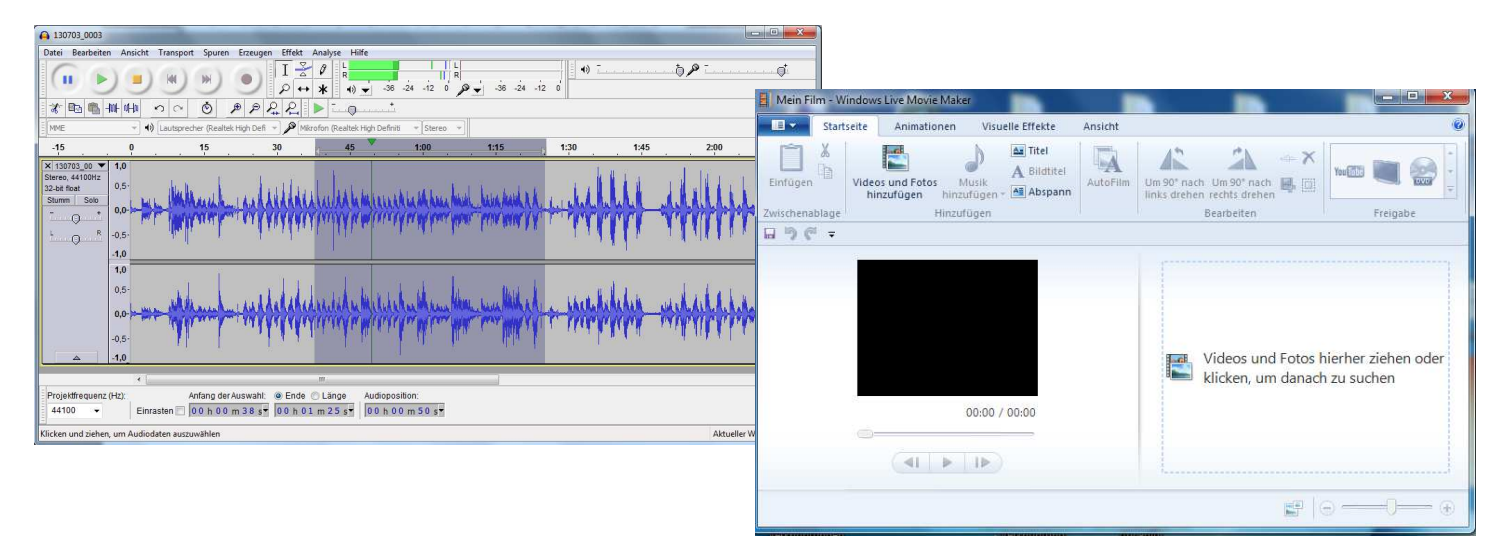

#### -> einfache Anleitung mit screenshots auf Anfrage

#### **Webadressen**

**Audacity**: http://audacity.sourceforge.net/ oder http://audacity.softonic.de/ (auch als Version Audacity portable) Lizenzfreie Musik: http://www.incompetech.com (Quelle angeben! Siehe Zitathinweise von Kevin McLeod)

**Windows Live Movie Maker**: http://windows.microsoft.com/de-de/windows/get-movie-maker-download (auch als Version portable)

**DaF WebCon**: http://dafwebkon.mixxt.com/

**Diskussion** 

# Was nehme ich für die Praxis aus dem Workshop mit?

# **Vielen Dank**

# **für's Mitmachen!**

### Weblinks zu Visuellen Sprachen

Schnupperkurs DGShttp://www.visuelles-denken.de/Schnupperkurs.html

Allgemeines Gebärdenlexikon DGS http://www.sign-lang.uni-hamburg.de/alex/start.htm

Lexikon ISL, SLE u.a. http://www.sematos.eu

ASL University http://www.lifeprint.com/index.htm